# **АННОТАЦИЯ РАБОЧЕЙ ПРОГРАММЫДИСЦИПЛИНЫ ПРИЕМ 2020 г. ФОРМА ОБУЧЕНИЯ очная**

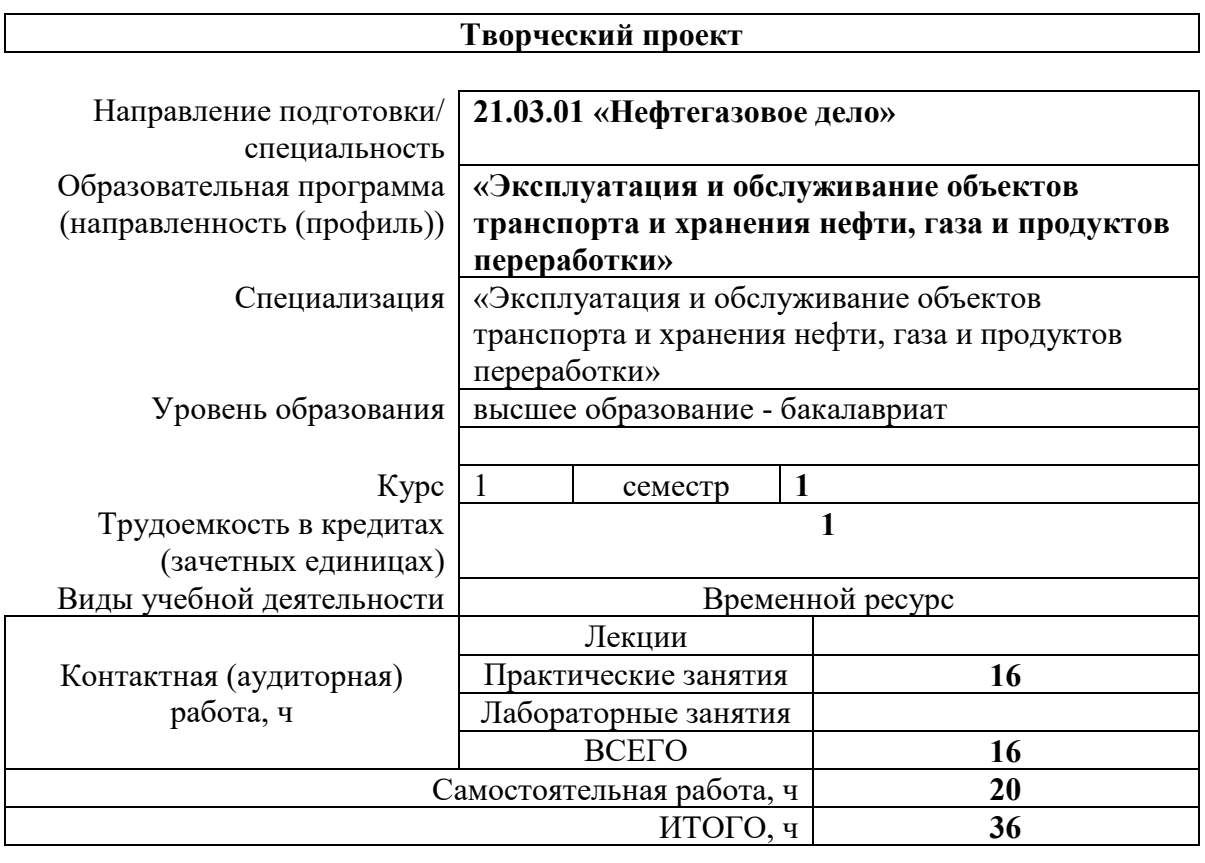

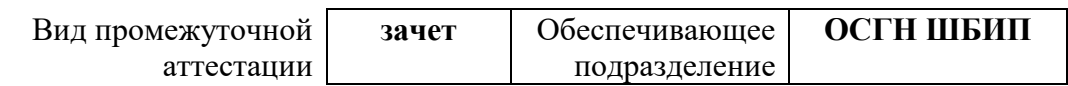

## 1. Цели освоения дисциплины

Целями освоения дисциплины является формирование у обучающихся определенного ООП (п. 5. Общей характеристики ООП) состава компетенций для подготовки к профессиональной деятельности.

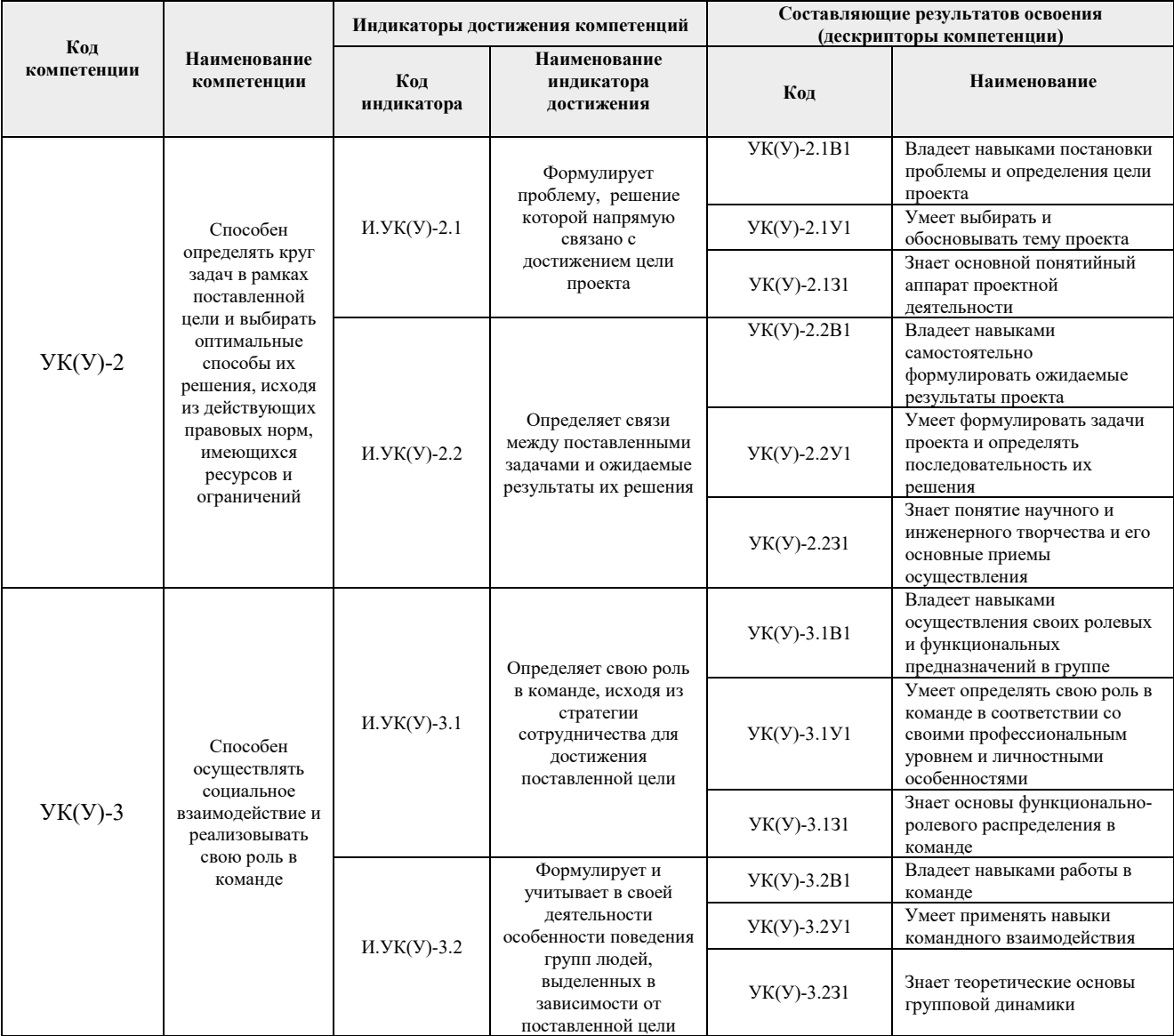

# 2. Планируемые результаты обучения по дисциплине

После успешного освоения дисциплины будут сформированы результаты обучения:

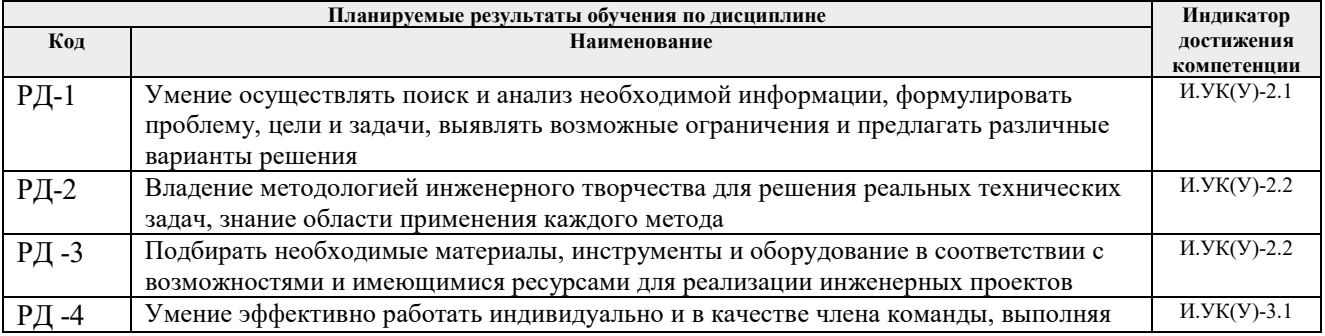

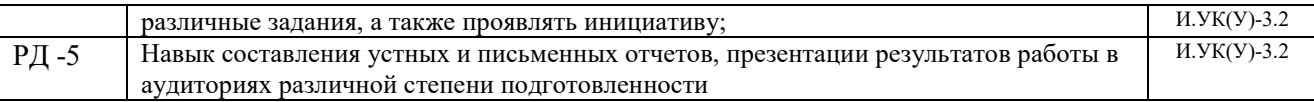

#### **3. Структура и содержание дисциплины**

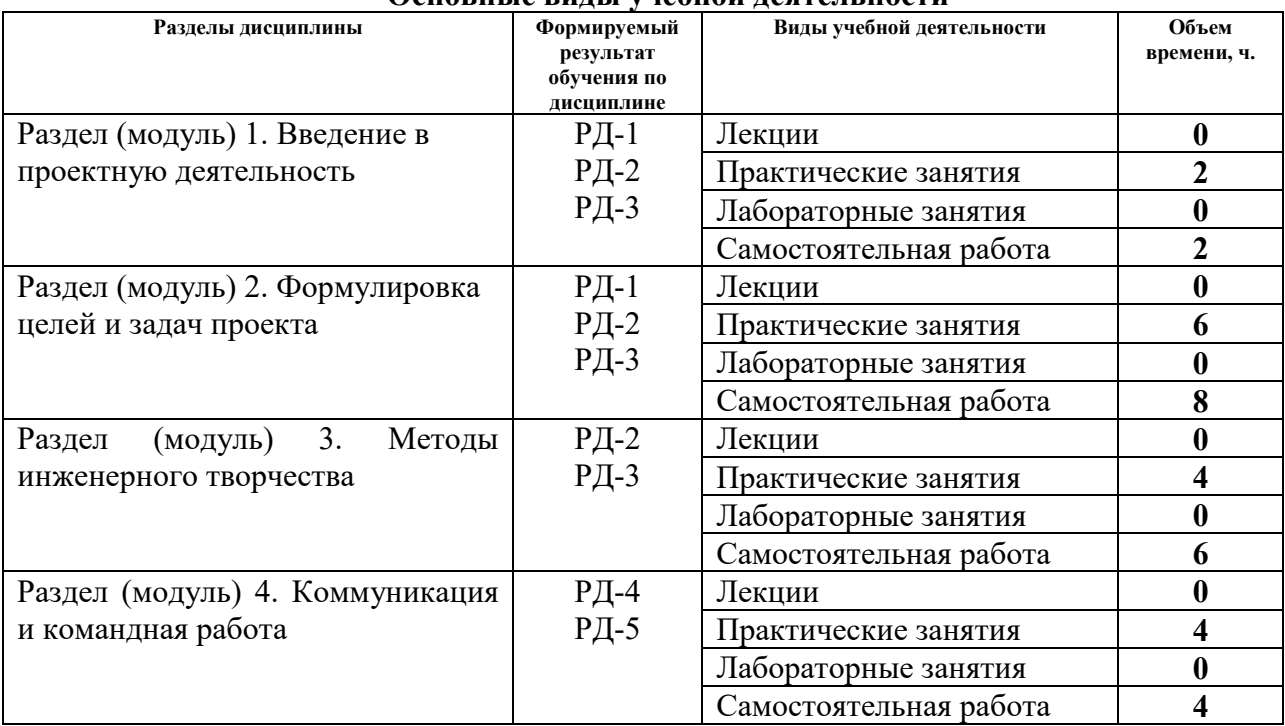

#### **Основные виды учебной деятельности**

### **4. Учебно-методическое и информационное обеспечение дисциплины**

### **4.1. Учебно-методическое обеспечение**

### **Основная литература:**

1. [Дульзон, А. А.](http://catalog.lib.tpu.ru/files/names/document/RU/TPU/pers/21958) Управление проектами: учебное пособие / А. А. Дульзон; Национальный исследовательский Томский политехнический университет (ТПУ). — 3-е изд., перераб. и доп. —Томск: Изд-во ТПУ, 2010. URL: <http://www.lib.tpu.ru/fulltext2/m/2011/m320.pdf> (дата обращения: 6.06.2018).- Режим Доступа: из корпоративной сети ТПУ.- Текст: электронный.

2. Управление проектами : конспект лекций : учебное пособие / Национальный исследовательский Томский политехнический университет (ТПУ) ; сост. С. В. Маслова. — Томск: Изд-во ТПУ, 2013. — URL: <http://www.lib.tpu.ru/fulltext2/m/2014/m145.pdf> (дата обращения: 6.06.2018).- Режим Доступа: из корпоративной сети ТПУ.- Текст: электронный.

3. Кокуева Ж.М. Управление проектами: учебное пособие/ Ж.М. Кокуева, В.В. Яценко. – Москва: МГТУ им. Н.Э. Баумана, 2015. – 17с. Текст электронный//Лань: электроннобиблиотечная система. (дата обращения: 01.06.2018). – Режим доступа из корпоративной сети ТПУ – URL: https://e.lanbook.com/book/10347). – Режим доступа из корпоративной сети ТПУ

### **Дополнительная литература:**

1. Музафарова, Т. Р. Риск в управлении проектами / Т. Р. Музафарова, К. Р. Путимцева // ЭГО: Экономика. Государство. Общество. — 2018. — № 2. — С. 1-8. —Текст : электронный // Лань : электронно-библиотечная система. — URL:

https://e.lanbook.com/journal/issue/311338 (дата обращения: 06.06.2018). — Режим доступа: из корпоративной сети ТПУ.

- 2. Зарубина, А. А. УПРАВЛЕНИЕ ПРОЕКТАМИ: ПРИМЕНЕНИЕ МЕТОДА SCRUM В МАРКЕТИНГОВЫХ ПРОЕКТАХ / А. А. Зарубина // Бизнес-образование в экономике знаний. — 2017. — № 3. — С. 48-50. —Текст: электронный // Лань: электроннобиблиотечная система. — URL: https://e.lanbook.com/journal/issue/302538 (дата обращения: 06.06.2018). — Режим доступа: из корпоративной сети ТПУ.
- 3. Амирова, А. Т. ПРОЕКТНОЕ УПРАВЛЕНИЕ: РЕГИОНАЛЬНЫЙ АСПЕКТ / А. Т. Амирова // Вестник Самарского государственного экономического университета. —  $2017.$  — № 5. — С. 15-18. — Текст: электронный // Лань: электронно-библиотечная система. — URL: https://e.lanbook.com/journal/issue/309558 (дата обращения: 06.06.2018). — Режим доступа: из корпоративной сети ТПУ.

# **4.2 Информационное обеспечение**

6

Internet-ресурсы (в т.ч. в среде LMS MOODLE и др. образовательные и библиотечные ресурсы):

- 1. Электронный курс «Творческий проект»<https://stud.lms.tpu.ru/course/view.php?id=2130>
- 2. Автоматизированное планирование. URL: [www.doodle.com](http://www.doodle.com/)
- 3. Интеллект-карты. URL: [www.mindmeister.com](http://www.mindmeister.com/)
- 4. Управление идеями. URL: [www.mind42.com](http://www.mind42.com/)
- 5. Совместное выполнение проектов. URL: [www.trello.com](http://www.trello.com/)

6. Профессиональное программное обеспечение для составления карт проекта.URL: [www.xmind.net](http://www.xmind.net/)

7. Средство управления проектами в небольших компаниях. URL: [www.basecamp.com](http://www.basecamp.com/)

Лицензионное программное обеспечение (в соответствии с **Перечнем лицензионного программного обеспечения ТПУ**):

1. Microsoft Office 2007 Standard Russian Academic; Microsoft Office 2010 Professional Plus Russian Academic ; Microsoft Office 2013 Standard Russian Academiс; Microsoft Office 2016 Standard Russian Academic;

2. Document Foundation LibreOffice;

- 3. Cisco Webex Meetings
- 4. Zoom Zoom